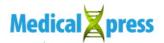

## Transcendental Meditation activates default mode network, the brain's natural ground state

## March 4 2010

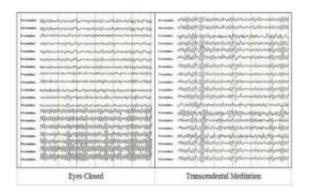

These raw EEG tracings during eyes-closed rest (left) and Transcendental Meditation (right) represent 18 tracings over 6 seconds. The top tracings are from frontal sensors; the middle tracings are from central sensors; the bottom tracings are from parietal and occipital sensors (back). Note the high-density alpha activity in posterior leads during eyes-closed rest, and the global alpha bursts across all brain areas during Transcendental Meditation practice. Credit: *Cognitive Processing*, Volume 11 (2010), Issue 1

A <u>new EEG study</u> conducted on college students at American University found they could more highly activate the default mode network, a suggested natural "ground state" of the brain, during their practice of the Transcendental Meditation technique. This three-month randomized control study is published in a special issue of <u>Cognitive Processing</u> dedicated to the Neuroscience of Meditation and Consciousness,

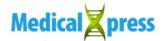

Volume 11, Number 1, February, 2010.

Specifically, the study found the TM technique:

- Produces a unique state of "restful alertness," as seen in the markedly higher alpha power in the <u>frontal cortex</u> and lower beta and gamma waves in the same frontal areas during TM practice.
- Creates greater alpha coherence between the left and right hemispheres of the <u>brain</u> suggesting the brain is working as a whole.
- Enhances an individual's sense of "self" by activating what neuroscientists call the "default mode network" in the brain. (This is considered the natural ground state of the brain, glimpsed by neuroscientists during eyes-closed rest but more fully activated during <a href="Transcendental Meditation">Transcendental Meditation</a> practice.)

"The finding of significant brain wave differences between students practicing the Transcendental Meditation technique and those simply resting with their eyes closed is especially convincing because subjects were randomly assigned to conditions, and testing was conducted by a researcher unaware of the experimental condition to which the subject had been assigned," said David Haaga, Ph.D., coauthor and professor of psychology at American University.

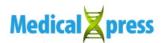

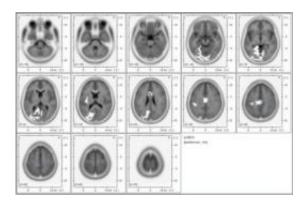

These are eLORETA images of sources of alpha EEG during TM compared to eyes-closed rest in the default mode network (the white areas). Credit: *Cognitive Processing*, Volume 11 (2010), Issue 1

"Research has already shown that simply closing one's eyes and relaxing increases the default mode. A significant additional finding of this new study is that activity in the default mode increases during TM compared to simple eyes-closed rest," said Fred Travis, Ph.D., lead author and director of the Center for Brain, Consciousness, and Cognition at Maharishi University of Management. "Different meditation techniques entail various degrees of cognitive control. Thus, activation patterns of the default mode network could give insight into the nature of meditation practices."

Previous published research, funded by the NIH, shows TM practice decreases high blood pressure, atherosclerosis, cholesterol, stroke, and heart failure.

## Provided by Maharishi University of Management

Citation: Transcendental Meditation activates default mode network, the brain's natural ground state (2010, March 4) retrieved 28 April 2024 from

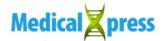

 $\underline{https://medicalxpress.com/news/2010-03-transcendental-meditation-default-mode-network.html}$ 

This document is subject to copyright. Apart from any fair dealing for the purpose of private study or research, no part may be reproduced without the written permission. The content is provided for information purposes only.